## *I n [ ] : =* **SetDirectory["C:\\drorbn\\AcademicPensieve\\Classes\\23-FastComputations"]; Once[<< KnotTheory`]**

Loading KnotTheory` version of February 2, 2020, 10:53:45.2097. Read more at http://katlas.org/wiki/KnotTheory.

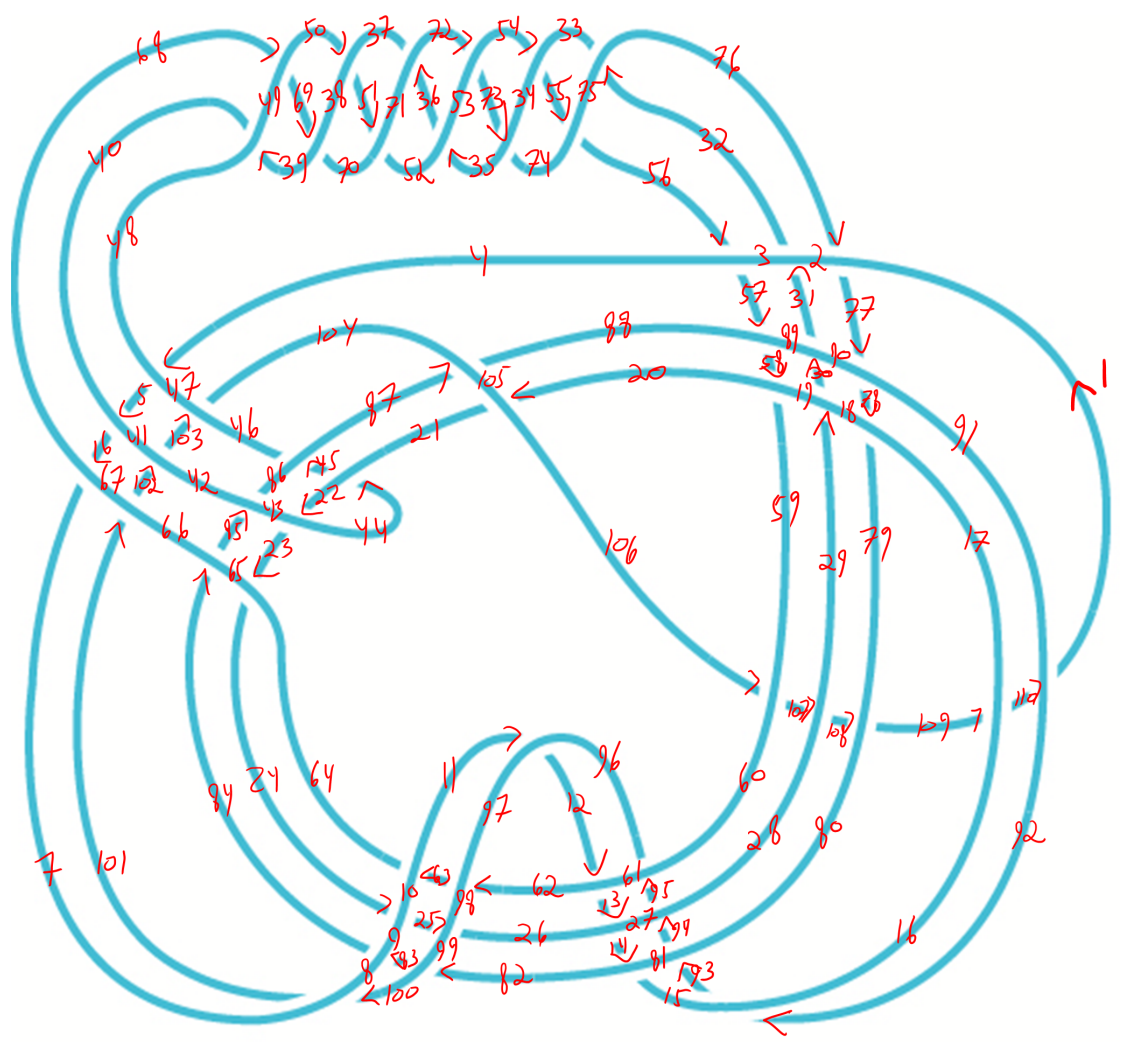

```
In[e] := PK = PDX[4, 48, 5, 47], X[5, 40, 6, 41], X[6, 68, 7, 67], X[11, 97, 12, 96]X[12, 62, 13, 61], X[13, 26, 14, 27], X[14, 82, 15, 81], X[20, 105, 21, 106],
           X[22, 43, 23, 44], X[23, 65, 24, 64], X[24, 9, 25, 10], X[25, 99, 26, 98],
           X[29, 18, 30, 19], X[30, 90, 31, 89], X[31, 2, 32, 3], X[32, 76, 33, 75],
           X[35, 53, 36, 52], X[36, 72, 37, 71], X[39, 49, 40, 48], X[44, 21, 45, 22],
           X[45, 87, 46, 86], X[50, 38, 51, 37], X[51, 70, 52, 71], X[54, 34, 55, 33],
           X[55, 74, 56, 75], X[56, 4, 57, 3], X[57, 88, 58, 89], X[58, 20, 59, 19],
           X[62, 97, 63, 98], X[63, 11, 64, 10], X[68, 49, 69, 50], X[69, 39, 70, 38],
           X[72, 53, 73, 54], X[73, 35, 74, 34], X[76, 2, 77, 1], X[77, 90, 78, 91],
           X[78, 18, 79, 17], X[82, 99, 83, 100], X[83, 9, 84, 8], X[84, 65, 85, 66],
           X[85, 43, 86, 42], X[87, 105, 88, 104], X[92, 16, 93, 15], X[93, 80, 94, 81],
           X[94, 28, 95, 27], X[95, 60, 96, 61], X[100, 8, 101, 7], X[101, 66, 102, 67],
           X[102, 42, 103, 41], X[103, 46, 104, 47], X[106, 60, 107, 59], X[107, 28, 108, 29],
           X[108, 80, 109, 79], X[109, 16, 110, 17], X[110, 92, 1, 91]
          \mathbf{1:}In[\circ]:=\textbf{Crossings [PK]}Out[ \circ ] =55
 In[e] := Jones [PK] [q]
Out[ \circ ] =-1-\frac{1}{a^2}+\frac{3}{q}-q+2q^2-q^3-q^5+q^6-q^8+q^9-q^{11}+q^{12}+q^{13}-q^{14}+q^{16}-q^{18}-q^{23}+q^{24}In[e] := Alexander [PK] [t]
Out[ \circ ] =\mathbf{1}
```
## *I n [ ] : =* **? Kh**

*O u t [ ] =*

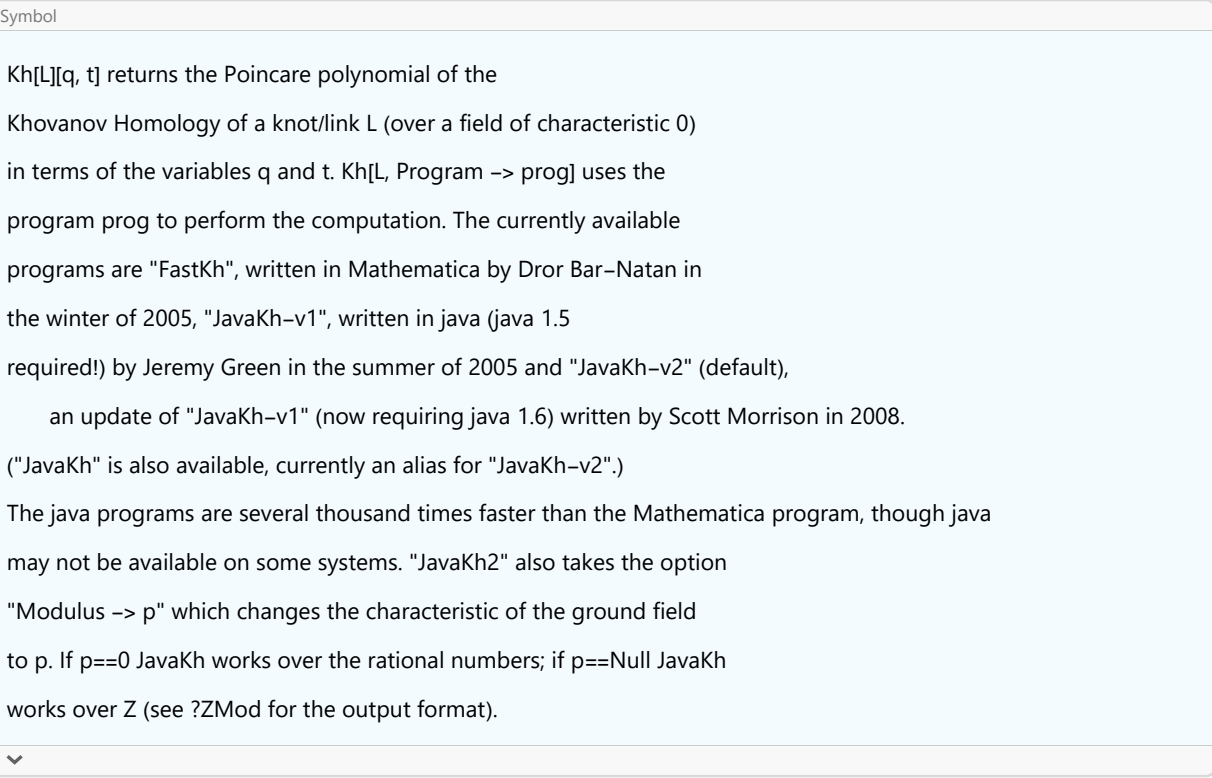

## *I n [ ] : =* **Kh[PD@Knot[3, 1]][q, t]**

**KnotTheory:** Loading precomputed data in PD4Knots'.

KnotTheory: The Khovanov homology program JavaKh-v2 is an update of Jeremy Green's program JavaKh-v1, written by Scott Morrison in 2008 at Microsoft Station Q.

*O u t [ ] =*

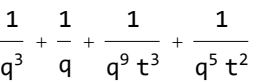

**SetOptions[Kh, JavaOptions "-Xmx1024m"]; kh = Kh[PK][q, t]**  $Q$ *ut* $I \circ I =$ 1 q  $+ 2 q + q^3 + \frac{1}{q^5 t^3} + \frac{2}{q^3 t^2} + \frac{1}{q t^2} + \frac{2 q}{t} + 2 q t + 3 q^3 t + q^5 t + 3 q^3 t^2 + 3 q^5 t^2 + 2 q^7 t^2 + 3 q^5 t^3 +$  $3 q^7 t^3 + q^9 t^3 + 2 q^5 t^4 + 3 q^7 t^4 + 3 q^9 t^4 + 3 q^7 t^5 + 5 q^9 t^5 + 3 q^{11} t^5 + 3 q^9 t^6 + 5 q^{11} t^6 + 3 q^{13} t^6 +$  $q^9 t^7 + 4 q^{11} t^7 + 4 q^{13} t^7 + 2 q^{15} t^7 + 2 q^{11} t^8 + 5 q^{13} t^8 + 4 q^{15} t^8 + q^{17} t^8 + 4 q^{13} t^9 + 5 q^{15} t^9 +$  $4.9^{17}$  t<sup>9</sup> +  $0^{13}$  t<sup>10</sup> + 3  $0^{15}$  t<sup>10</sup> + 6  $0^{17}$  t<sup>10</sup> + 3  $0^{19}$  t<sup>10</sup> + 2  $0^{15}$  t<sup>11</sup> + 4  $0^{17}$  t<sup>11</sup> + 4  $0^{19}$  t<sup>11</sup> + 2  $0^{21}$  t<sup>11</sup> +  $q^{15}$  t<sup>12</sup> + 2  $q^{17}$  t<sup>12</sup> + 6  $q^{19}$  t<sup>12</sup> + 3  $q^{21}$  t<sup>12</sup> +  $q^{23}$  t<sup>12</sup> +  $q^{17}$  t<sup>13</sup> + 4  $q^{19}$  t<sup>13</sup> + 4  $q^{21}$  t<sup>13</sup> + 4  $q^{23}$  t<sup>13</sup> +  $q^{19}$  t<sup>14</sup> +  $4$   $a^{21}$   $t^{14}$  +  $4$   $a^{23}$   $t^{14}$  +  $2$   $a^{25}$   $t^{14}$  +  $a^{19}$   $t^{15}$  +  $3$   $a^{21}$   $t^{15}$  +  $3$   $a^{23}$   $t^{15}$  +  $3$   $a^{25}$   $t^{15}$  +  $a^{27}$   $t^{15}$  +  $a^{21}$   $t^{16}$  +  $4$   $a^{23}$   $t^{16}$  + 5  $a^{25}$   $t^{16}$  + 2  $a^{27}$   $t^{16}$  + 2  $a^{23}$   $t^{17}$  + 3  $a^{25}$   $t^{17}$  + 4  $a^{27}$   $t^{17}$  + 2  $a^{29}$   $t^{17}$  + 2  $a^{25}$   $t^{18}$  + 4  $a^{27}$   $t^{18}$  + 2  $a^{29}$   $t^{18}$  +  $a^{31}$  t<sup>18</sup> +  $a^{25}$  t<sup>19</sup> + 2  $a^{27}$  t<sup>19</sup> + 4  $a^{29}$  t<sup>19</sup> + 2  $a^{31}$  t<sup>19</sup> +  $a^{27}$  t<sup>20</sup> + 4  $a^{29}$  t<sup>20</sup> + 3  $a^{31}$  t<sup>20</sup> + 2  $a^{33}$  t<sup>20</sup> +  $a^{29}$  t<sup>21</sup> +  $2a^{31}t^{21}+3a^{33}t^{21}+a^{35}t^{21}+2a^{31}t^{22}+2a^{33}t^{22}+a^{35}t^{22}+a^{31}t^{23}+a^{33}t^{23}+3a^{35}t^{23}+a^{37}t^{23}+$  $q^{33}$   $t^{24}$  + 2  $q^{35}$   $t^{24}$  +  $q^{37}$   $t^{24}$  +  $q^{39}$   $t^{24}$  +  $q^{35}$   $t^{25}$  + 2  $q^{37}$   $t^{25}$  +  $q^{39}$   $t^{26}$  +  $q^{37}$   $t^{26}$  +  $q^{39}$   $t^{26}$  +  $q^{41}$   $t^{26}$  +  $2a^{39}t^{27} + a^{41}t^{27} + a^{39}t^{28} + a^{41}t^{28} + a^{43}t^{28} + a^{41}t^{29} + a^{43}t^{29} + a^{45}t^{29} + a^{45}t^{30} + a^{45}t^{31} + a^{49}t^{32}$ **1 q** + 2 q + q<sup>3</sup> +  $\frac{1}{q^5 t^3}$  +  $\frac{2}{q^3 t^2}$  +  $\frac{1}{q t^2}$  +  $\frac{2 q}{t}$  + 2 q t + 3 q<sup>3</sup> t + q<sup>5</sup> t + 3 q<sup>3</sup> t<sup>2</sup> + 3 q<sup>5</sup> t<sup>2</sup> + 2 q<sup>7</sup> t<sup>2</sup> + 3 q<sup>5</sup> t<sup>3</sup> +  $3a^7t^3 + a^9t^3 + 2a^5t^4 + 3a^7t^4 + 3a^9t^4 + 3a^7t^5 + 5a^9t^5 + 3a^{11}t^5 + 3a^9t^6 + 5a^{11}t^6 + 3a^{13}t^6 +$  $q^{9}t^{7} + 4q^{11}t^{7} + 4q^{13}t^{7} + 2q^{15}t^{7} + 2q^{11}t^{8} + 5q^{13}t^{8} + 4q^{15}t^{8} + q^{17}t^{8} + 4q^{13}t^{9} + 5q^{15}t^{9} +$  $4a^{17}t^9 + a^{13}t^{10} + 3a^{15}t^{10} + 6a^{17}t^{10} + 3a^{19}t^{10} + 2a^{15}t^{11} + 4a^{17}t^{11} + 4a^{19}t^{11} + 2a^{21}t^{11} +$  $a^{15}$  t<sup>12</sup> + 2  $a^{17}$  t<sup>12</sup> + 6  $a^{19}$  t<sup>12</sup> + 3  $a^{21}$  t<sup>12</sup> +  $a^{23}$  t<sup>12</sup> +  $a^{17}$  t<sup>13</sup> + 4  $a^{19}$  t<sup>13</sup> + 4  $a^{21}$  t<sup>13</sup> + 4  $a^{23}$  t<sup>13</sup> +  $a^{19}$  t<sup>14</sup> +  $4a^{21}t^{14} + 4a^{23}t^{14} + 2a^{25}t^{14} + a^{19}t^{15} + 3a^{21}t^{15} + 3a^{23}t^{15} + 3a^{25}t^{15} + a^{27}t^{15} + a^{21}t^{16} + 4a^{23}t^{16} +$  $5a^{25}t^{16} + 2a^{27}t^{16} + 2a^{23}t^{17} + 3a^{25}t^{17} + 4a^{27}t^{17} + 2a^{29}t^{17} + 2a^{25}t^{18} + 4a^{27}t^{18} + 2a^{29}t^{18} +$  $a^{31}$  t<sup>18</sup> +  $a^{25}$  t<sup>19</sup> + 2  $a^{27}$  t<sup>19</sup> + 4  $a^{29}$  t<sup>19</sup> + 2  $a^{31}$  t<sup>19</sup> +  $a^{27}$  t<sup>20</sup> + 4  $a^{29}$  t<sup>20</sup> + 3  $a^{31}$  t<sup>20</sup> + 2  $a^{33}$  t<sup>20</sup> +  $a^{29}$  t<sup>21</sup> +  $2a^{31}$  t<sup>21</sup> + 3  $a^{33}$  t<sup>21</sup> +  $a^{35}$  t<sup>21</sup> + 2  $a^{31}$  t<sup>22</sup> + 2  $a^{33}$  t<sup>22</sup> +  $a^{35}$  t<sup>22</sup> +  $a^{31}$  t<sup>23</sup> +  $a^{33}$  t<sup>23</sup> + 3  $a^{35}$  t<sup>23</sup> +  $a^{37}$  t<sup>23</sup> +  $q^{33}$  t<sup>24</sup> + 2  $q^{35}$  t<sup>24</sup> +  $q^{37}$  t<sup>24</sup> +  $q^{39}$  t<sup>24</sup> +  $q^{35}$  t<sup>25</sup> + 2  $q^{37}$  t<sup>25</sup> +  $q^{39}$  t<sup>25</sup> +  $q^{35}$  t<sup>26</sup> +  $q^{37}$  t<sup>26</sup> +  $q^{39}$  t<sup>26</sup> +  $q^{41}$  t<sup>26</sup> +  $2a^{39} + {}^{27} + a^{41} + {}^{27} + a^{39} + {}^{28} + a^{41} + {}^{28} + a^{43} + {}^{28} + a^{41} + {}^{29} + a^{43} + {}^{29} + a^{45} + {}^{29} + a^{45} + {}^{30} + a^{45} + {}^{31} + a^{49} + {}^{32}$ 

```
\lim_{\|u\|_{\ell}}:= (CoefficientList [q^5 t^3 kh, q, t\}] /. \{0, .\} \rightarrow Nothing /. 0 \rightarrow "") // Reverse // MatrixForm
O u t [ ] / / M a t r i x F o r m =
                                                                                                  1
                                                                                          1 1 1
                                                                                        1 1
                                                                                  1 1 1 1
                                                                             1 1 1 2 1
                                                                           1 1 2 1
                                                                      1 1 3 2 1 1
                                                                   2 3 2 1 1
                                                              1 2 3 2 2 1
                                                           2 2 4 4 1
                                                      1 2 4 4 2 1
                                                    2 3 5 3 2 1
                                               1 4 4 3 4 2
                                            2 3 4 4 3 1
                                         3 4 6 4 1 1
                                     1 4 6 4 2 1
                                  2 4 5 3 2 1
                               3 4 5 4 1
                             3 5 4 2
                        1 3 5 3 1
                     2 3 3 3
                   1 3 3 2
                1 3 3
              2 2 2
           1 1
           2
        1
```